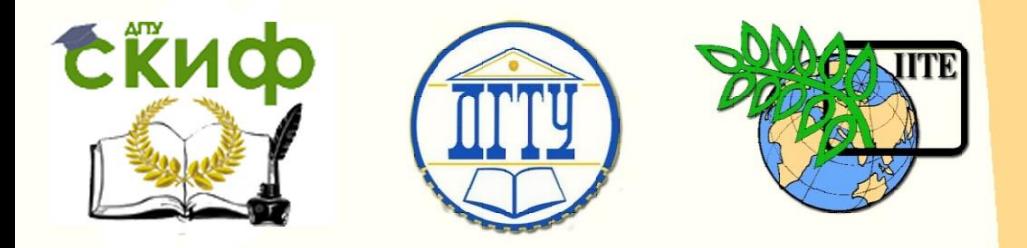

ДОНСКОЙ ГОСУДАРСТВЕННЫЙ ТЕХНИЧЕСКИЙ УНИВЕРСИТЕТ

УПРАВЛЕНИЕ ДИСТАНЦИОННОГО ОБУЧЕНИЯ И ПОВЫШЕНИЯ КВАЛИФИКАЦИИ

Кафедра «Робототехника и мехатроника»

# **Учебно-методическое пособие**

к самостоятельной работе по дисциплине

# **«САПР мехатронных объектов»**

Автор

Мироненко Р.С.

Ростов-на-Дону, 2015

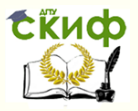

### **Аннотация**

Пособие предназначено для студентов очной формы обучения направления 221000, 15.03.06 «Мехатроника и робототехника».

2

## **Автор**

к.т.н., доцент кафедры «РиМ» Мироненко Р.С.

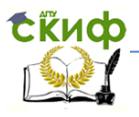

Для выполнения практических работ в рамках данной дисциплины разработаны методические указания на тему "Моделирование мехатронного модуля (модуля робота) с поступательным перемещением выходного звена в среде машиностроительной САПР SolidWorks (Solid Edge, КОМПАС)".

Данные методические указания содержат информацию для самостоятельной работы студента при выполнении практического задания, в них рассмотрены цель и задачи практических работ, этапы работы, содержание отчеты, источники исходных данных для начала работы, в т.ч. представленные в приложении сборочные чертежи мехатронных модулей, которые можно использовать при моделировании. Также в приложении приведены примеры скриншотов экрана с моделями сборки модуля и деревом построения.

На выполнение практических работ в соответствии с учебным планом отведено 24 аудиторных часа (12 практических занятий) и 64 часа в рамках самостоятельной работы.

#### **График выполнения практических работ**

1-ая неделя.

Самостоятельное изучение методического материала, связанного с практическими работами. Выбор исходного материала для выполнения практических работ, обсуждение результатов выбора с преподавателем на первом практическом занятии.

Учебно-методическое и программно-информационное обеспечение:

1.2, 2.1, 4.1.

2 – 6 недели.

Выполнение 1-го этапа практических работ (см. методические указания к выполнению практических работ).

Учебно-методическое и программно-информационное обеспечение:

1.2, 2.3, 4.1 – 4.3, 7.1 – 7.3.

7-ая неделя.

Выполнение 2-го этапа практических работ (см. методические указания к выполнению практических работ).

Учебно-методическое и программно-информационное обеспечение:

1.2, 2.3,  $4.1 - 4.3$ ,  $7.1 - 7.3$ .

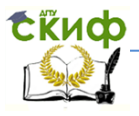

8 – 10 недели.

Выполнение 3-го этапа практических работ (см. методические указания к выполнению практических работ).

Учебно-методическое и программно-информационное обеспечение:

 $1.2, 2.3, 4.1 - 4.3, 7.1 - 7.3.$ 

11-ая неделя.

Выполнение 4-го этапа практических работ (см. методические указания к выполнению практических работ).

Учебно-методическое и программно-информационное обеспечение:

1.2, 2.3,  $4.1 - 4.3$ ,  $7.1 - 7.3$ .

12-ая неделя.

Оформление отчета по выполнению практических работ и подготовка его к сдаче.

Учебно-методическое и программно-информационное обеспечение: 4.1

При усвоении текущего учебного материала предполагается самостоятельная работа студента в течение 24 часов с литературой и конспектами лекций. Учебно-методическое и программно-информационное обеспечение:

 $1.1, 1.2, 2.1 - 2.3.$ 

Подготовка к итоговому контролю предполагает самостоятельную работу студента в течение 8 часов. Учебно-методическое и программно-информационное обеспечение: 1.1, 1.2, 2.1, 2.2, конспекты лекций.

Управление дистанционного обучения и повышения квалификации

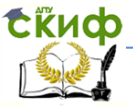

#### Робототехника и мехатроника

### **ВОПРОСЫ К ЗАЧЕТУ**

- 1. Процесс жизненного цикла мехатронных объектов.
- 2. Этапы опытно-конструкторских работ.
- 3. Особенности проектирования изделий мехатроники.
- 4. Основные цели средств автоматизации проектирования.

5. Назовите основные методы уменьшения трудоемкости инженерного труда.

6. Какими методами достигается улучшение качества проектирования?

- 7. Классификация САПР.
- 8. Назначение геометрических моделей в САПР.
- 9. Каркасное моделирование в САПР.
- 10. Поверхностное моделирование в САПР.
- 11. Твердотельное моделирование в САПР.

12. В чем преимущества и недостатки каркасной и полигональной аппроксимации трехмерной геометрии?

- 13. Что такое BREP-представление геометрии?
- 14. Раскройте суть метода истории построения геометрии.
- 15. Особенности параметрического проектирования.
- 16. Табличная параметризация.
- 17. Иерархическая параметризация.
- 18. Вариационная параметризация.
- 19. Геометрическая параметризация.

20. Поясните различия между иерархической параметризацией и вариационной (геометрической) параметризацией.

21. Для чего используется ассоциативная параметризация?

22. В чем суть метода объектно-ориентированного конструирования?

23. Какими механизмами осуществляется изменение модели при изменении данных входящего в нее конструктивного элемента?

24. Особенности 2D CAD-систем.

25. Какие преимущества дает использование электронных чертежей перед бумажной технологией?

26. В чем заключаются ограничения использования 2D-систем и чертежной документации?

27. Конструкторские и производственные задачи на машиностроительных предприятиях. Их решение с помощью 3D CADсистем.

Управление дистанционного обучения и повышения квалификации

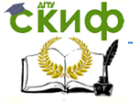

#### Робототехника и мехатроника

28. Модули 3D CAD-системы. Редактор геометрии деталей.

29. Модули 3D CAD-системы. Редактор сборок.

30. Особенности проектирования «снизу вверх».

31. Особенности проектирования «сверху вниз».

32. Модули 3D CAD-системы. Генератор чертежей.

33. В чем заключается отличие электронной модели от чертежа?

34. Какие дополнительные возможности дает 3Dпроектирование в сравнении с 2D-черчением?

35. Особенности EDA-проектирования электронных устройств.

36. Состав EDA-комплекса.

37. Модуль создания принципиальных схем.

38. Библиотека стандартных электронных компонент.

39. Редактор печатных плат.

40. Модули автоматической трассировки проводников.

41. Вспомогательные утилиты EDA-комплекса.

42. Трансляторы данных EDA-системы.

43. Для чего нужна ассоциативная связь между принципиальной электрической схемой и редактором печатных плат?

44. Использование современных систем автоматизации инженерных расчетов (CАЕ инженерные расчеты).

45. Реализация метода конечных элементов в CАЕ-системах.

46. Инженерные системы моделирование кинематики.

47. Особенности проведения аэрогидродинамических расчетов.

48. Специализированные модули для 3D-моделирования работы электромагнитных и электромеханических изделий.

49. САМ-системы: назначение, особенности использования, возможности.

50. Верификация и оптимизация NC-программ.

51. Реализация в САМ-системах различных видов обработки.

52. Функции системы управления данными об изделии (PDM системы).

53. Электронное хранилище документов в PDM -системе.

54. Структуризация проекта и классификаторы, классификация документов в PDM -системе.

55. Атрибуты и система поиска в PDM -системе.

56. Разграничение доступа в PDM -системе.

57. Интеграции различных CAD-систем в PDM -системе.

58. Автоматическое отслеживание и история создания и управления изменениями в PDM -системе.

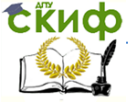

- 59. Коллективная работа над проектом в PDM -системе.
- 60. Отчеты и экспорт информации в PDM -системе.

61. Управление нормативно-справочной информацией в PDM системе.

- 62. Внутренняя почтовая система в PDM -системе.
- 63. Передача данных в ERP-системы.

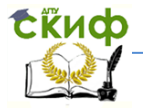

### **Учебно-методическое и программно-информационное обеспечение**

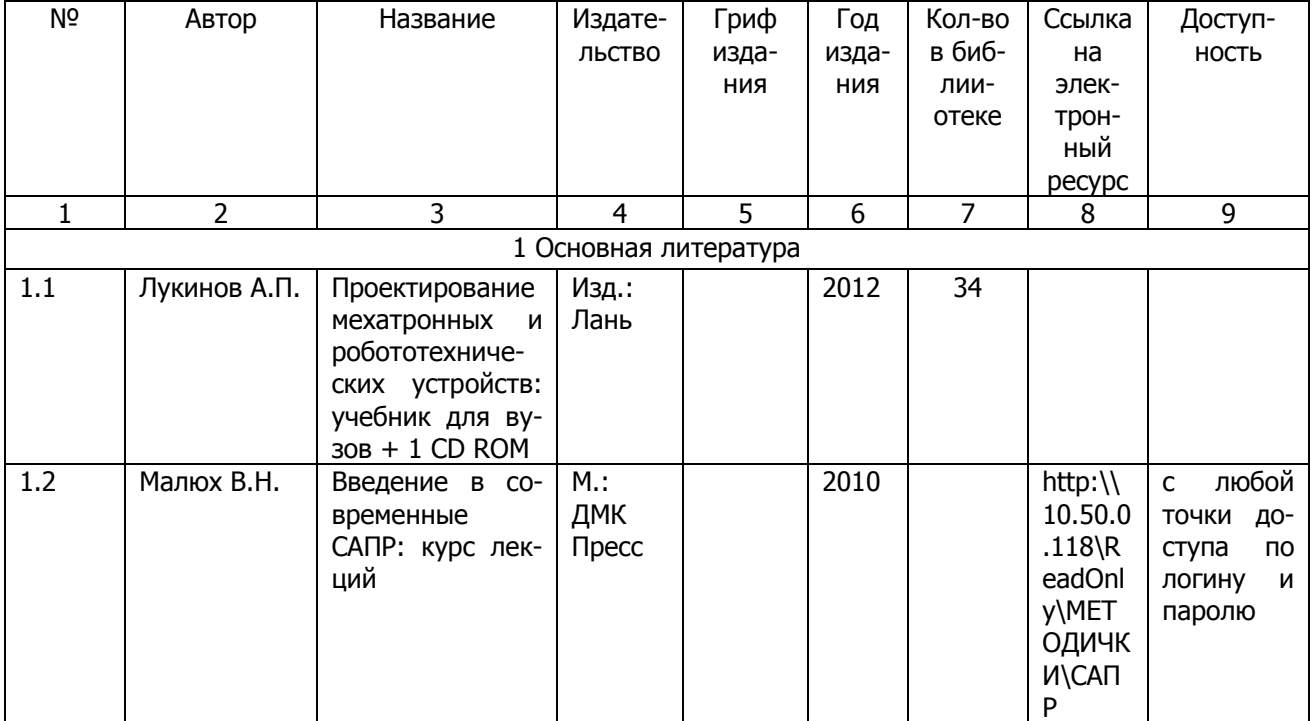

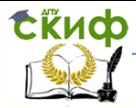

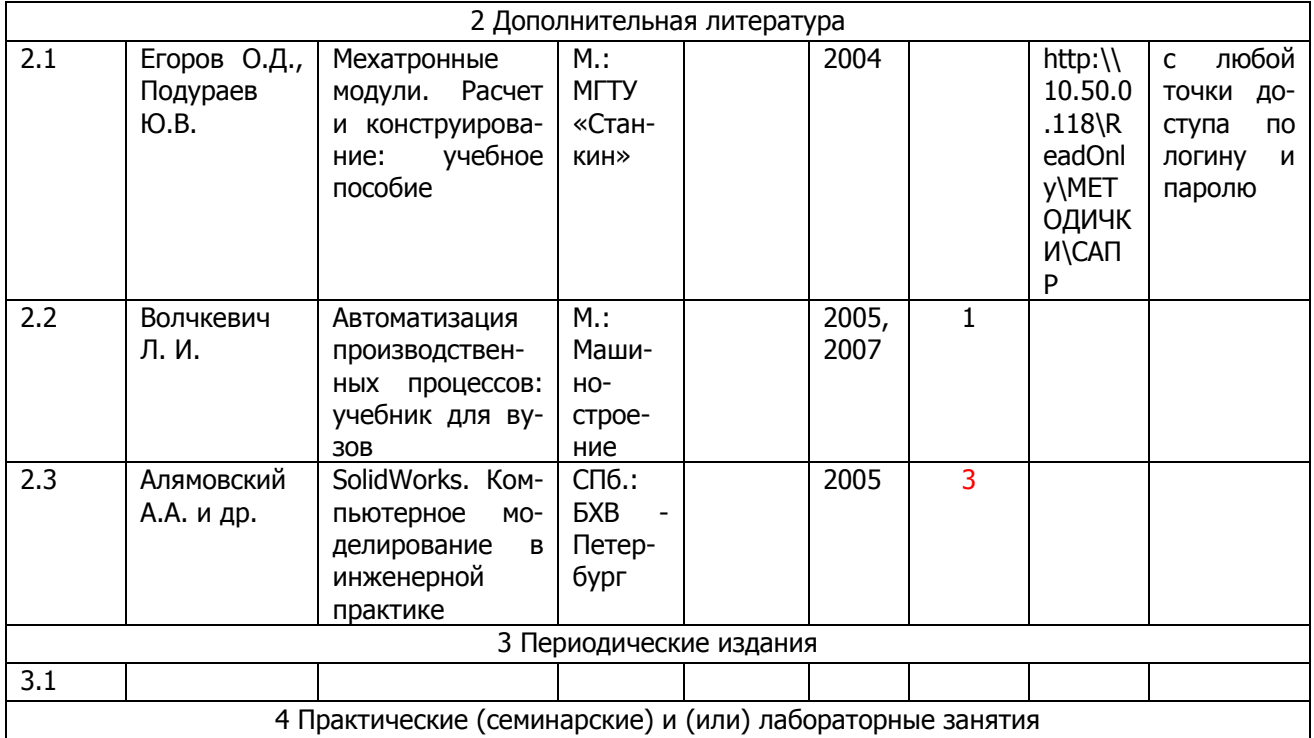

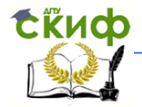

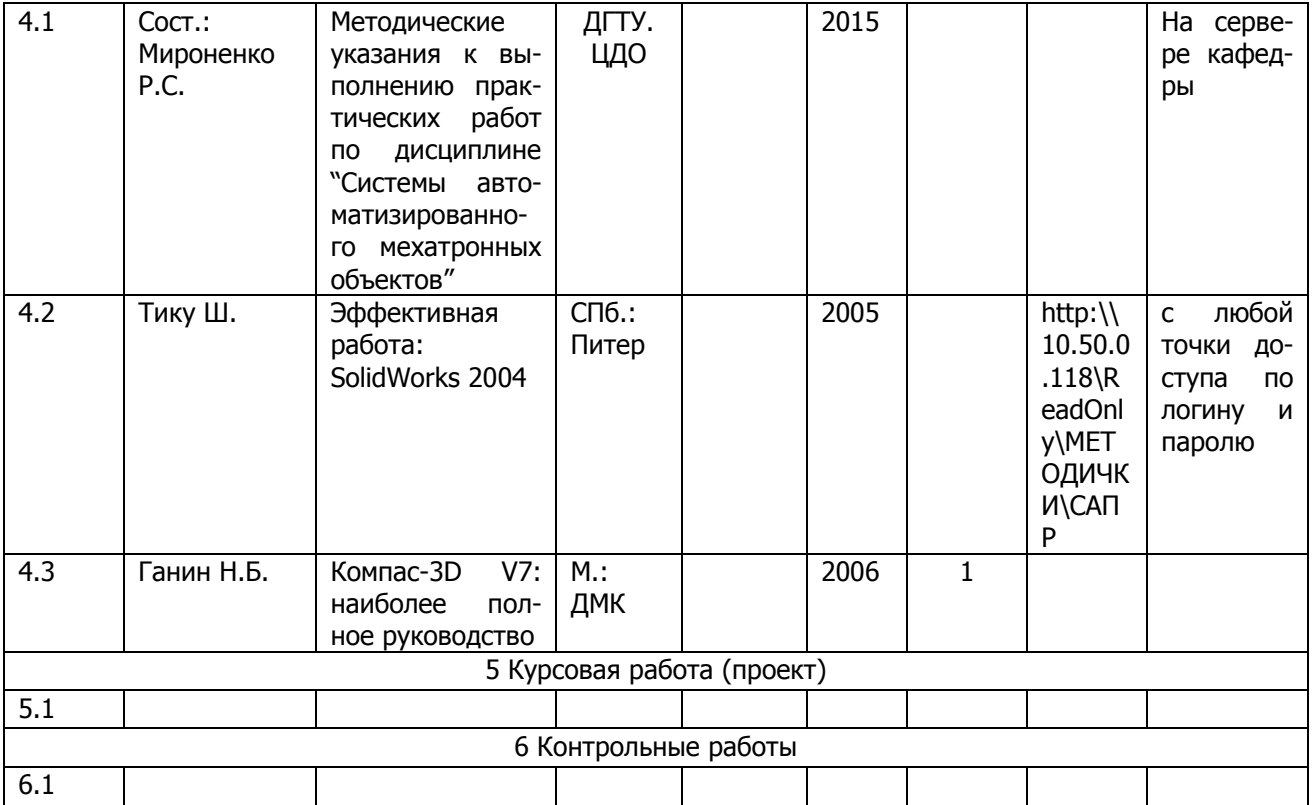

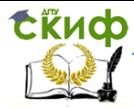

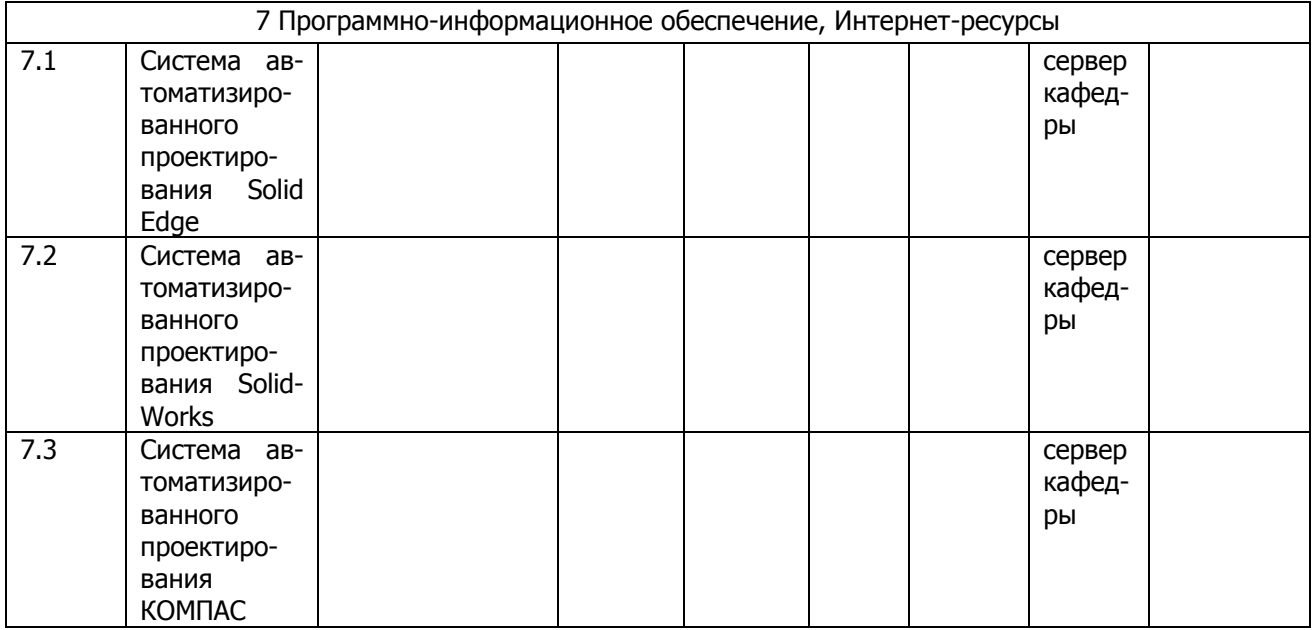

8 Программно–информационные обучающие материалы

8.1 Электронный вариант основных учебных пособий по данной дисциплине.

8.2 Электронный вариант конспекта лекций.

.<br>8.3 Электронный вариант методических указаний к выполнению практических работ.